Приложение

# **РАБОЧАЯ ПРОГРАММА УЧЕБНОЙ ПРАКТИКИ ПО ПРОГРАММЕ ПОДГОТОВКИ КВАЛИФИЦИРОВАННЫХ РАБОЧИХ, СЛУЖАЩИХ 09.01.01. НАЛАДЧИК АППАРАТНОГО И ПРОГРАММНОГО ОБЕСПЕЧЕНИЯ**

2020 г.

Рабочая программа учебной практики разработана на основе Федерального государственного образовательного стандарта (далее – ФГОС) по программе подготовки квалифицированных рабочих, служащих 09.01.01. Наладчик аппаратного и программного обеспечения

**Организация-разработчик:** Государственное бюджетное профессиональное образовательное учреждение «Павловский автомеханический техникум им. И.И. Лепсе»

\_\_\_\_\_\_\_\_\_\_\_\_\_\_\_\_\_\_\_\_\_\_\_\_\_\_\_\_\_\_\_\_\_\_\_\_\_\_\_\_\_\_\_\_\_\_\_\_\_\_\_\_\_\_\_\_\_\_\_\_\_\_\_\_\_\_\_\_\_\_\_\_\_\_

**Разработчики:**

## **I. ПАСПОРТ ПРОГРАММЫ УЧЕБНОЙ ПРАКТИКИ**

#### **1.1. Область применения программы**

Рабочая программа учебной практики является частью программы подготовки квалифицированных рабочих, служащих разработанной в соответствии с ФГОС СПО по профессии 09.01.01. Наладчик аппаратного и программного обеспечения

#### **1.2. Цели и задачи учебной практики**

С целью овладения видами профессиональной деятельности по профессии обучающийся в ходе освоения учебной практики должен

#### **иметь практический опыт:**

- ввода средств вычислительной техники и компьютерной оргтехники в эксплуатацию на рабочем месте пользователей;
- диагностики работоспособности и устранения простейших неполадок и сбоев в работе вычислительной техники и компьютерной оргтехники;
- замены расходных материалов и быстро изнашиваемых частей аппаратного обеспечения на аналогичные или совместимые;
- установки операционных систем на персональных компьютерах и серверах; администрирования операционных систем персональных компьютеров и серверов;
- установки и настройки параметров функционирования периферийных устройств и оборудования;
- установки и настройки прикладного программного обеспечения персональных компьютеров и серверов;
- диагностики работоспособности и устранения неполадок и сбоев операционной системы и прикладного программного обеспечения;
- оптимизации конфигурации средств вычислительной техники в зависимости от предъявляемых требований и решаемых пользователем задач;
- удаления и добавления аппаратных компонентов (блоков) персональных компьютеров и серверов, и замены на совместимые;
- замены, удаления и добавления основных компонентов периферийных устройств, оборудования и компьютерной оргтехники;
- обновления версий и удаления операционных систем персональных компьютеров и серверов;
- обновления версий и удаления программного обеспечения персональных компьютеров и серверов;
- обновления версий и удаления драйверов периферийных устройств и оборудования;

#### **1.3. Количество часов на освоение учебной практики: 720**

# **II. ТЕМАТИЧЕСКИЙ ПЛАН И СОДЕРЖАНИЕ УЧЕБНОЙ ПРАКТИКИ**

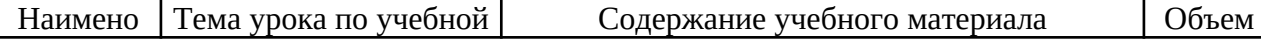

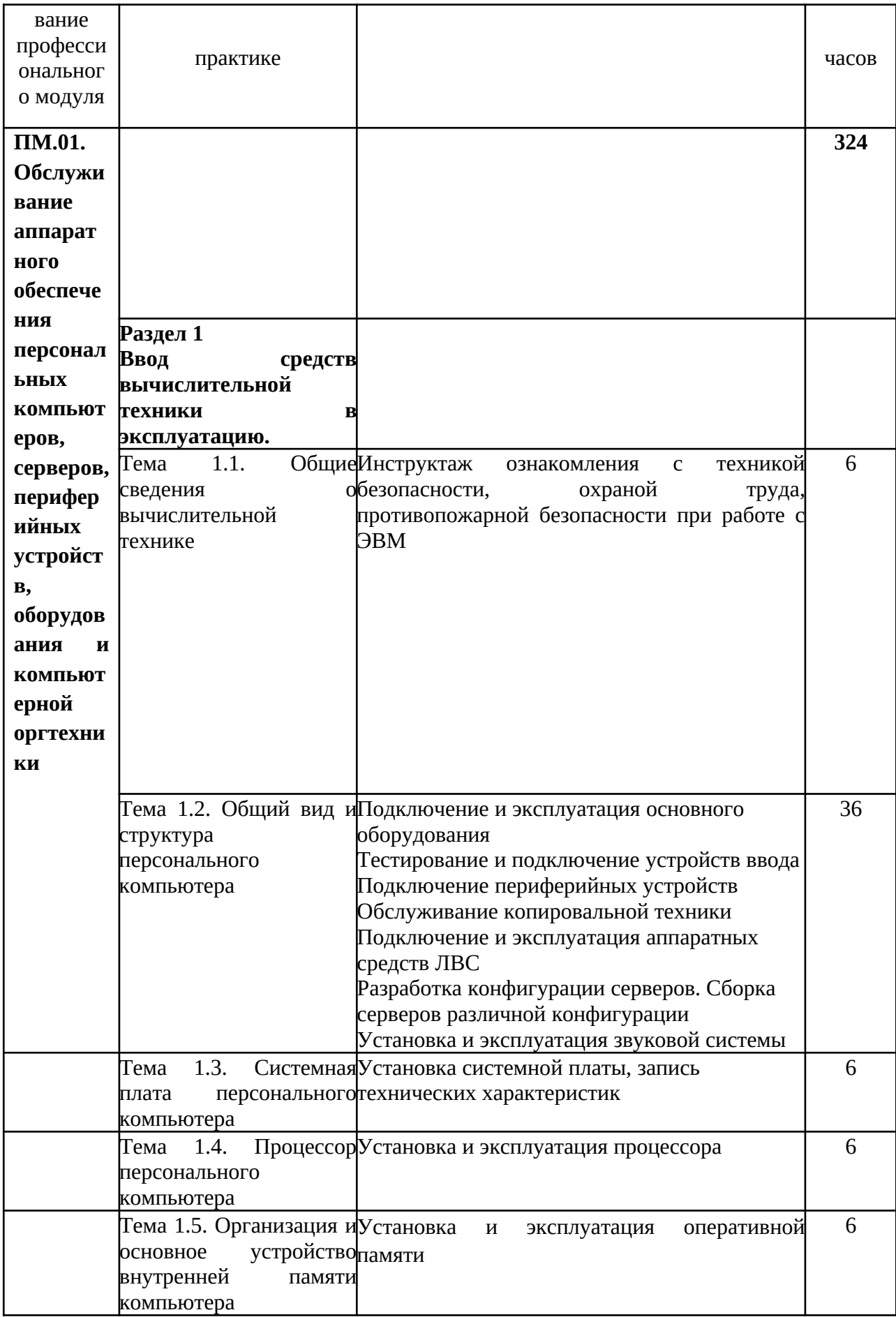

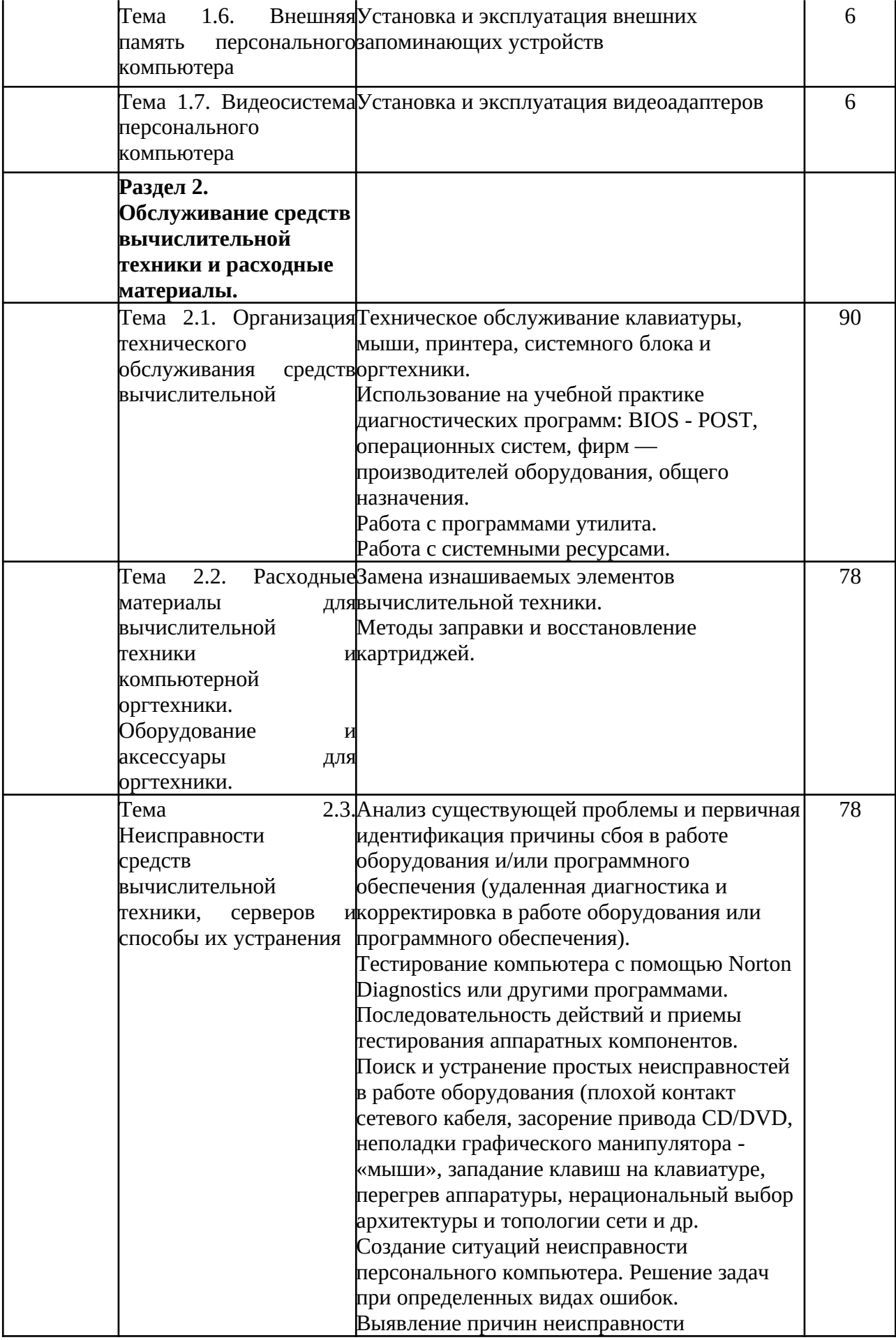

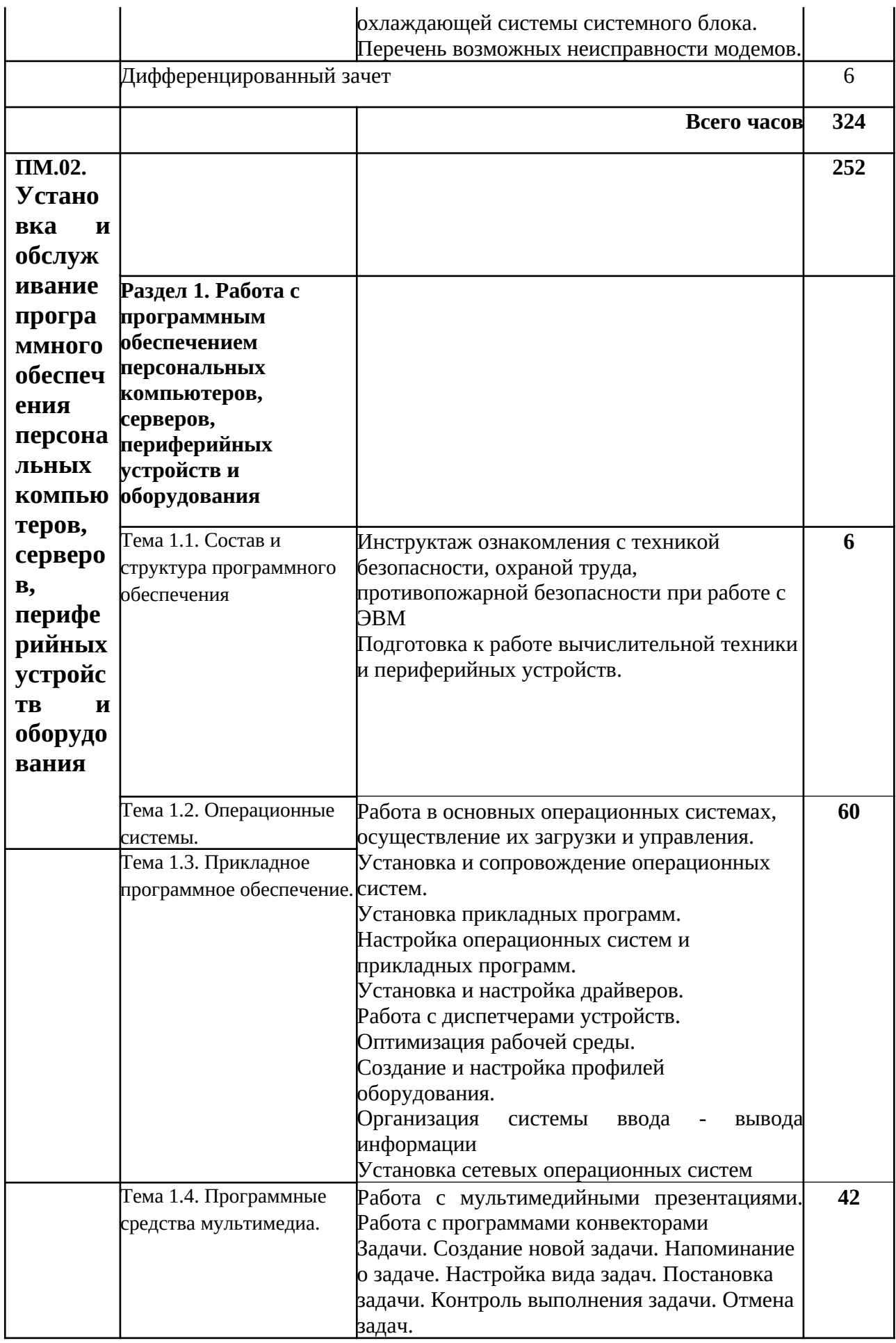

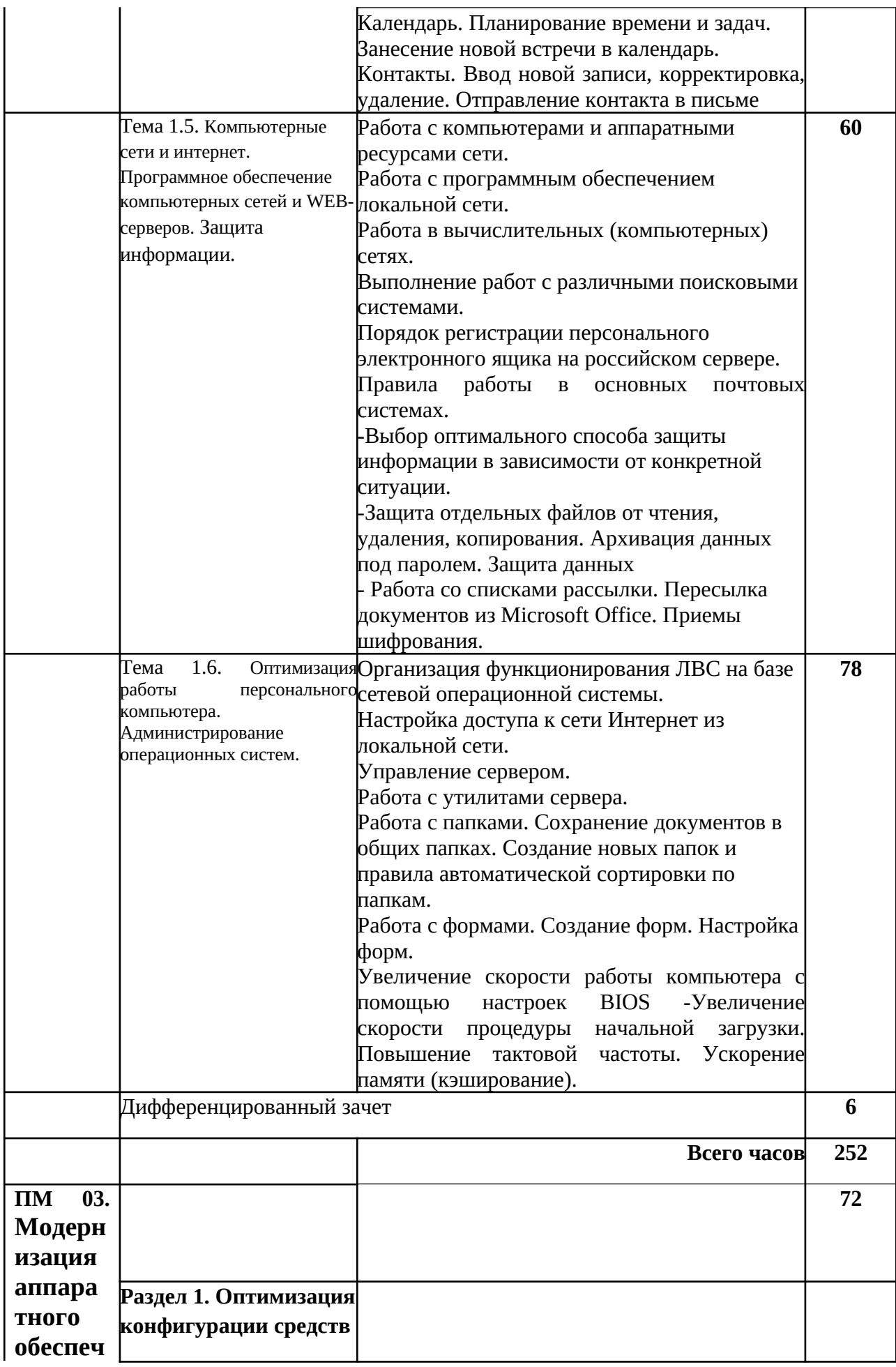

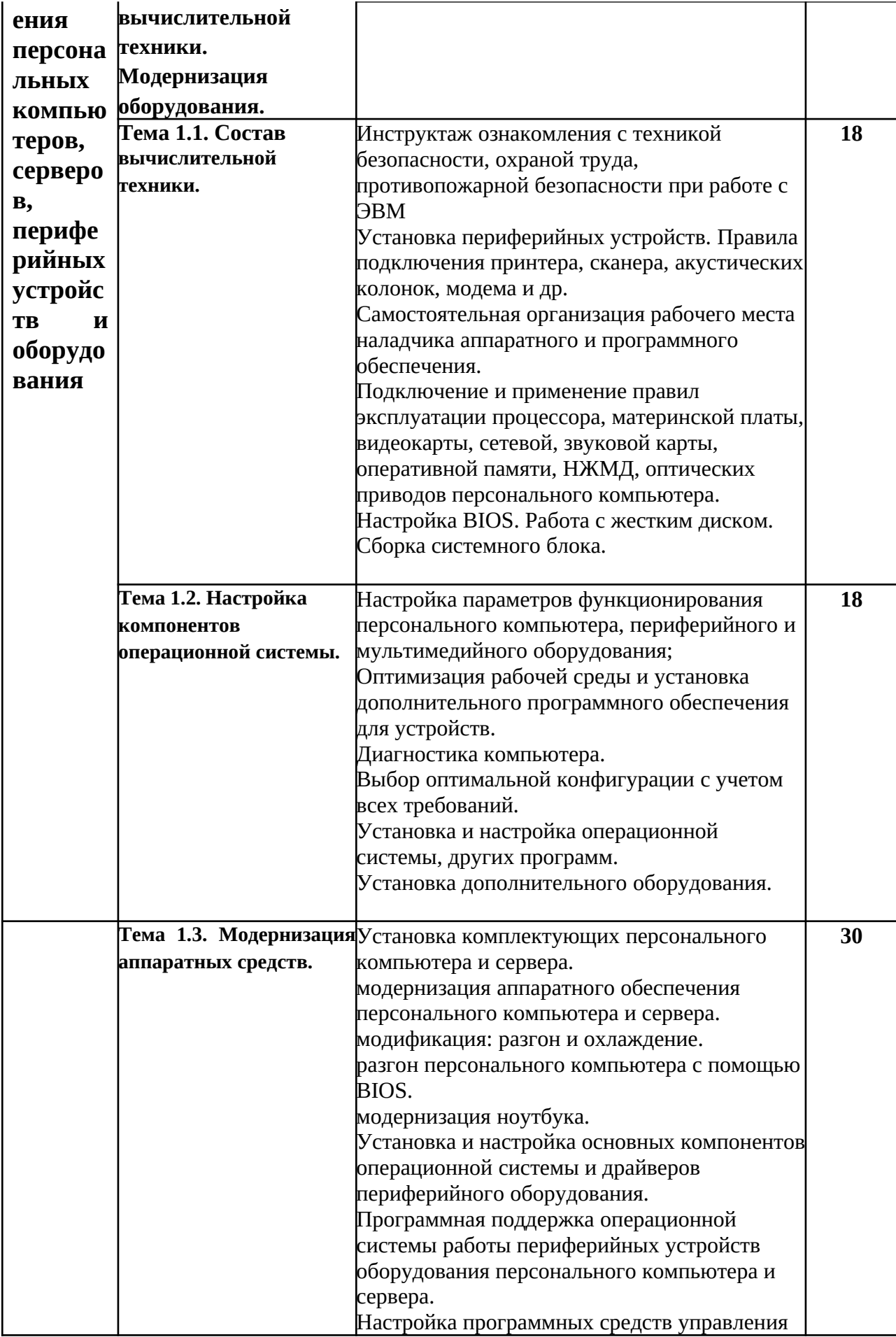

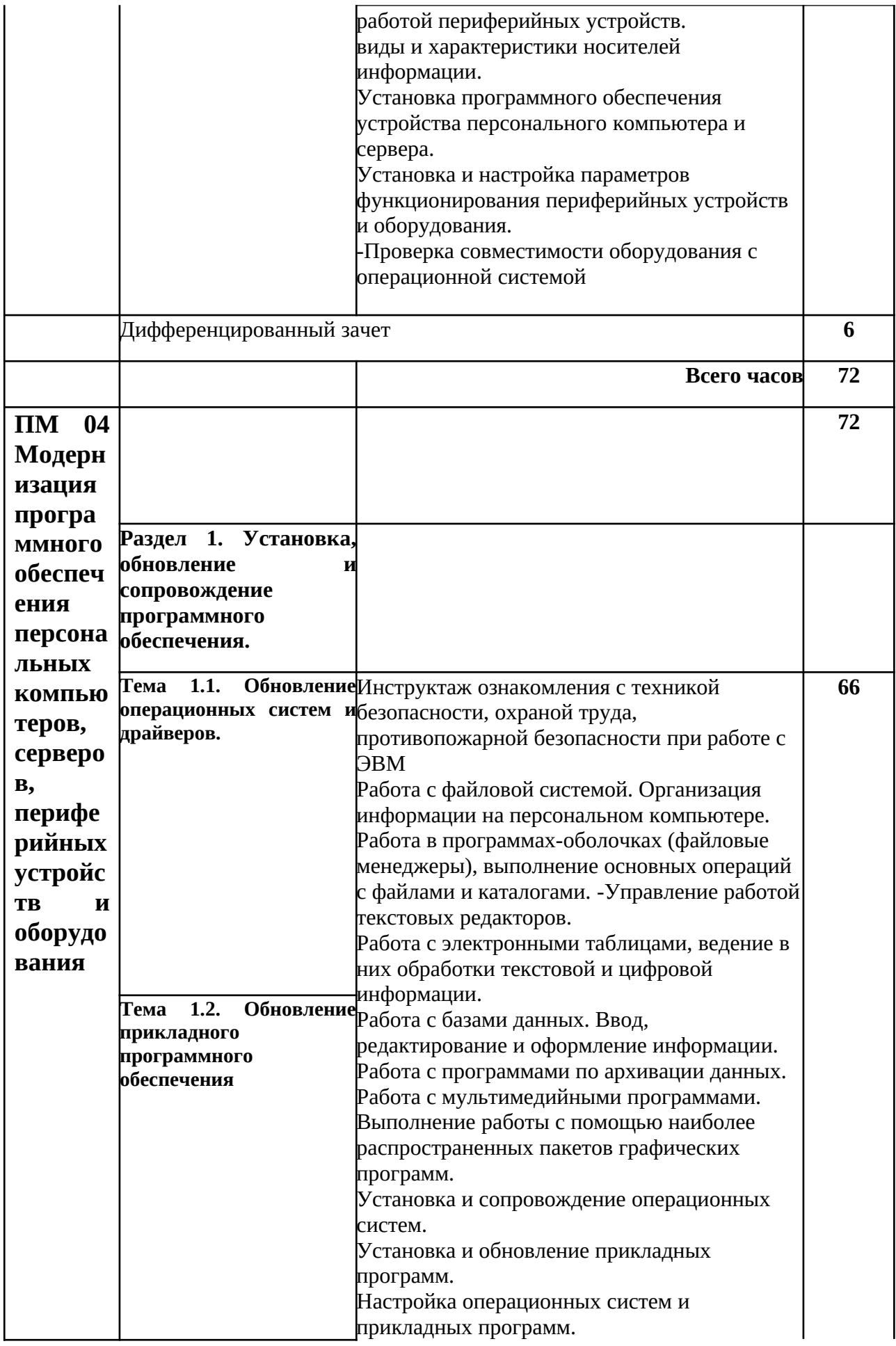

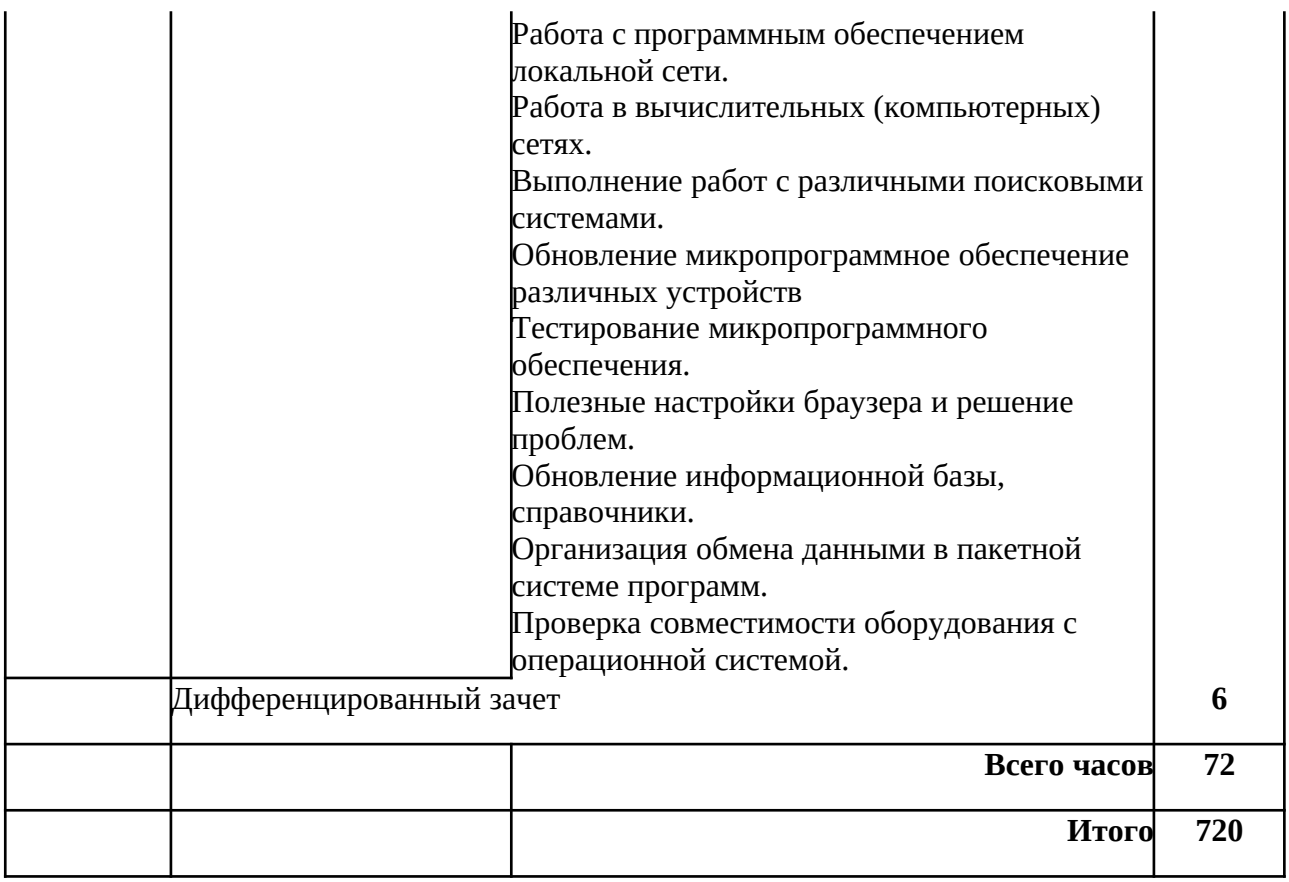

## **III. УСЛОВИЯ РЕАЛИЗАЦИИ УЧЕБНОЙ ПРАКТИКИ**

## **3.1. Требования к материально-техническому обеспечению**

Программа учебной практики предполагает наличие: учебного кабинета «Информатика. Информационные технологии в профессиональной деятельности»; библиотеки, читального зала с выходом в сеть Интернет;

## **Оборудование учебного кабинета и рабочих мест кабинета «Информатика. Информационные технологии в профессиональной деятельности»:**

парты, стулья, интерактивная доска, проектор, орг. техника, расходные материалы для орг. техники, персональные компьютеры, комплектующие, стол преподавателя, информационные стенды, наглядные пособия, демонстрационный комплект деталей, инструментов, приспособлений, программное обеспечение, комплект бланков технологической документации, комплект учебно-методической документации

### **Оборудование библиотеки и читального зала с выходом в сеть Интернет**

- рабочие места по количеству обучающихся
- учебно-методическая литература по курсу
- персональные компьютеры
- лицензионное программное обеспечение
- модем
- сканер
- принтер
- электронные носители

### **3.2. Информационное обеспечение обучения:**

## **Перечень рекомендуемых учебных изданий, Интернет-ресурсов, дополнительной литературы**

### **Основные источники:**

1. Качановский Ю.П.,Липецкий государственный технический университет, ЭБС АСВ «Аппаратное и программное обеспечение персонального компьютера. Основы работы с операционной системой. Методические указания к проведению лабораторной работы по курсу «Информатика».» 2017г. ЭБС

2. А.В. Остроух. Академия. «Основы информационных технологий» 2014

3. Комиссаров Д.А СОЛОН-ПРЕСС. Персональный учитель по персональному компьютеру. Операционные системы, аппаратные средства и программное обеспечение PС 2012г. ЭБС

### **Дополнительные источники**

1. Алиев Т.И. Сети ЭВМ и телекоммуникации. [Текст]СПБ: СПБГУ ИТМО, 2011.

2. Балабанов П.В., Мозгова Г.В. Методы и средства контроля и диагностики аппаратного и программного обеспечения компьютерных сетей [Текст]: лабораторные работы. - Тамбов. Изд- во Тамб. гос. техн. ун-та, 2009.

3. Бардиян Д.В. 500 типичных проблем и их решений при работе на ПК[Текст]. - СПб.: Питер, 2009.

4. Вонг Адриан. Справочник по параметрам BIOS. [Текст]Изд-во ДМК Пресс. 2010.

5. Кузин А.В., Жаворонков М.А. Микропроцессорная техника. М., 2011.

6. Логинов М.Д. Техническое обслуживание средств вычислительной техники [Текст]: учебное пособие. - М.: Бином. Лаборатория знаний, 2010.

7. Мюллер С. Модернизация и ремонт ПК, 18-е издание.: Пер. с англ. [Текст] - М.: ООО «И. Д. Вильямс», 2009.

8. Нестеров С. А. Администрирование в Информационных сетях. [Текст] Методические указания к лабораторным работам. Санкт - Петербург. 2010.

9. Сидоров В.Д., Струмпэ Н.В. Аппаратное обеспечение ЭВМ (+Практикум). М., 2014.

10. Соломенчук В.Г. Железо ПК 2010[Текст]. - СПб.: БХВ - Петербург, 2010

11. Степаненко О.С. Сборка компьютера. [Текст] - М.: ООО «И.Д. Вильямс», 2009.

12. Таненбаум Э. Современные операционные системы. [Текст]3-еизд. - СПб.: Питер, 2010.

13. Ташков П. Восстанавливаем данные на 100%. [Текст]Изд-во Питер, 2010**.**

14. Ташков П. Защита компьютера на 100%: сбои, ошибки и вирусы. [Текст]Изд-во Питер, 2010.

15. Халябия РФ. Администрирование вычислительных систем и сетей: [Текст] Учебно - методическое пособие по выполнению лабораторных работ. - М.: МГУПИ, 2010.

16. Холме Д., Реет Н. Настройка Active Directory. Windows Server. [Текст] Учебный курс Microsoft. - М.: Изд-во «Русская редакция», 2011.

Дополнительные источники:

1. UPGrade. Ежемесячный журнал о компьютерах и компьютерных технологиях.

2. Алгоритм безопасности. Ежемесячный журнал. Информационно-аналитическое издание, освещающее вопросы технического обеспечения безопасности объектов.

3. Кукушкина М.С. Работа в MS Office 2007. Табличный процессор Excel 2007[Текст]. Лабораторные работы. - Ульяновск: УЛГТУ, 2010.

4. Системный администратор. [Текст] Ежемесячный журнал.

5. Фиошин М.Е. Информатика и ИКТ. 10-11 кл. [Текст]Профильный уровень. - М: Дрофа, 2009.

6. Хубаев Г.И. Информатика [Текст]: учебное пособие. - Ростов н/Д.: Издательский центр «Март»; Феникс,2010

7. Якушкин П.А. ЕГЭ 2011. Информатика. Типовые тестовые задания[Текст]. - Москва.: Изд-во «Экзамен», 2011.

### **Интернет-ресурсы (свободный доступ).**

1. Компьютер своими руками. [Электронный ресурс]/ ruslan-m.com - режим доступа: http://ruslan-m.com.

2. Собираем компьютер своими руками. [Электронный ресурс]/ svkcomp.ru -рРежим доступа: [http :// www. svkcomp. ru /](http://www.svkcomp.ru/).

3. Ремонт настройка и модернизация компьютера. [Электронный ресурс]/ remontnastroyka- pc.ru - режим доступа: http://www.remont- nastroyka-pc.ru.

#### **3.3. Общие требования к организации учебной практики.**

Учебная практика по модулям, в соответствии со спецификой учебного материала и потребностями рынка труда, проводится рассредоточено, в учебном кабинете «Информатика. Информационные технологии в профессиональной деятельности». Обучающимся оказывается консультативная помощь в процессе прохождения учебной практики, в том числе с привлечением внешних специалистов. Деятельность каждого обучающегося в процессе прохождения учебной практики оценивается по пятибалльной системе с выставлением отметок в журнал учета учебной практики. По окончании практики проводится дифференцированный зачет в форме проверочной работы.

#### **IV. КОНТРОЛЬ И ОЦЕНКА РЕЗУЛЬТАТОВ ОСВОЕНИЯ УЧЕБНОЙ ПРАКТИКИ**

Контроль и оценка результатов освоения программы учебной практики осуществляется мастером производственного обучения/преподавателем профессионального цикла в процессе проведения занятий, а также выполнения учащимися учебно-производственных заданий, проверочной работы

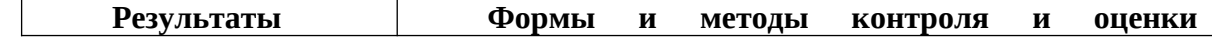

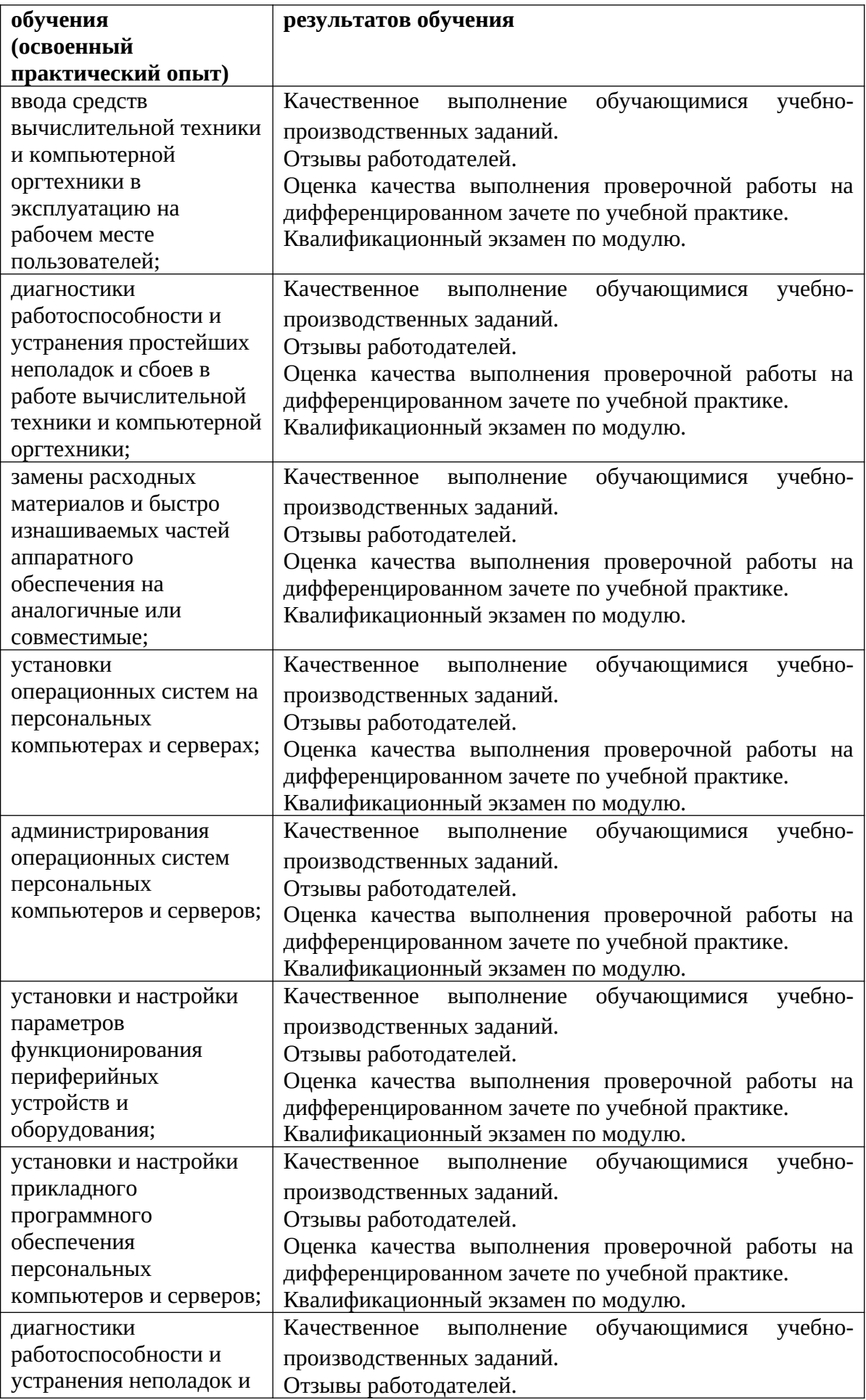

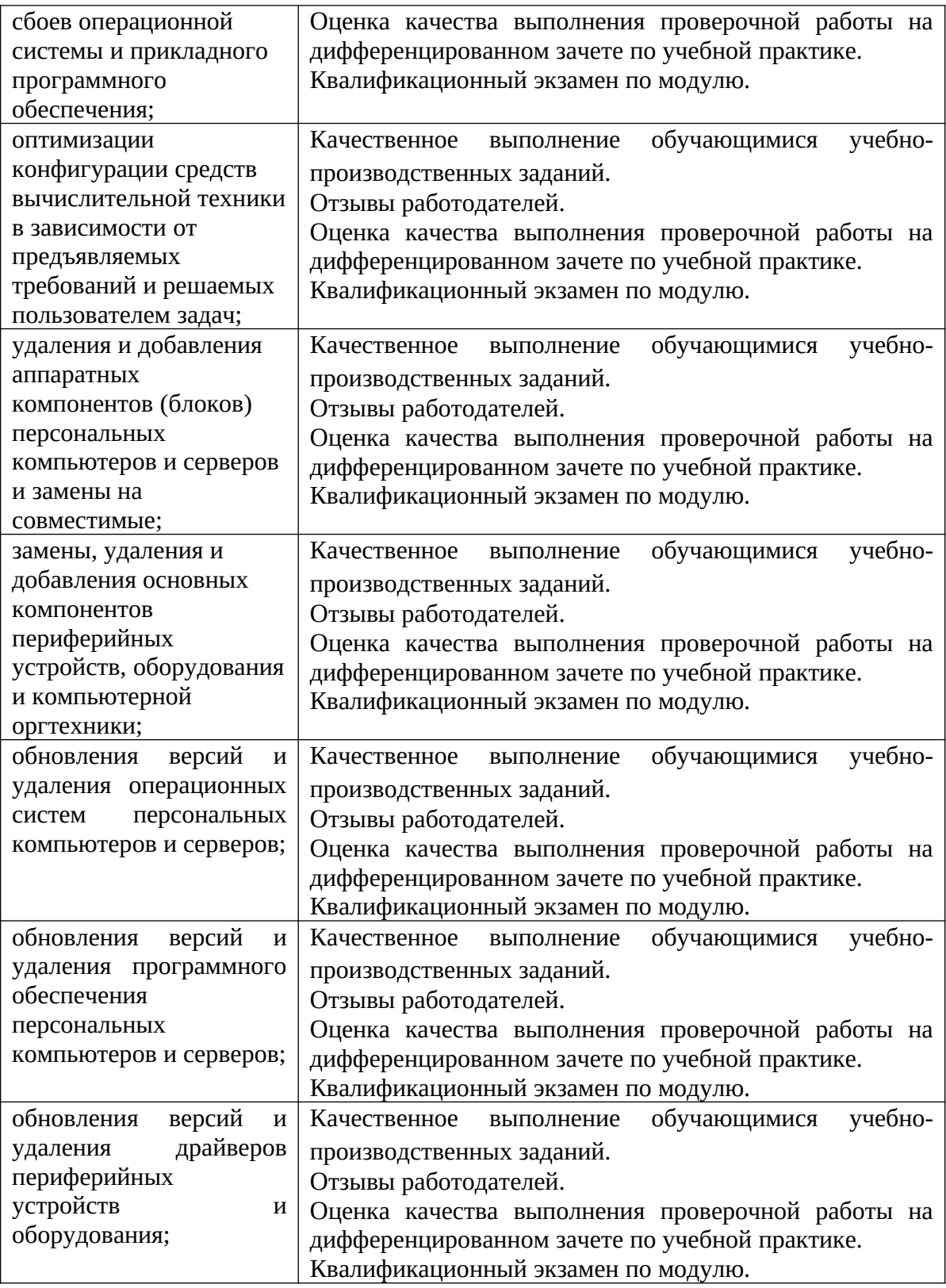

ПРИЛОЖЕНИЕ

# **РАБОЧАЯ ПРОГРАММА ПРОИЗВОДСТВЕННОЙ ПРАКТИКИ ПО ПРОГРАММЕ ПОДГОТОВКИ КВАЛИФИЦИРОВАННЫХ РАБОЧИХ, СЛУЖАЩИХ 09.01.01. НАЛАДЧИК АППАРАТНОГО И ПРОГРАММНОГО ОБЕСПЕЧЕНИЯ**

2020 г.

Рабочая программа учебной практики разработана на основе Федерального государственного образовательного стандарта (далее – ФГОС) по программе подготовки квалифицированных рабочих, служащих 09.01.01. Наладчик аппаратного и программного обеспечения

**Организация-разработчик:** Государственное бюджетное профессиональное образовательное учреждение «Павловский автомеханический техникум им. И.И. Лепсе»

#### **I. ПАСПОРТ ПРОГРАММЫ ПРОИЗВОДСТВЕННОЙ ПРАКТИКИ 1.1. Область применения программы**

Рабочая программа производственной практики является частью программы подготовки квалифицированных рабочих, служащих разработанной в соответствии с ФГОС СПО по профессии 09.01.01. Наладчик аппаратного и программного обеспечения

 **1.2. Цели и задачи производственной практики.**

Целью производственной практики является:

- формирование общих и профессиональных компетенций:

ОК 1. Понимать сущность и социальную значимость своей будущей профессии, проявлять к ней устойчивый интерес.

ОК 2. Организовывать собственную деятельность, исходя из цели и способов ее достижения, определенных руководителем.

ОК 3. Анализировать рабочую ситуацию, осуществлять текущий и итоговый контроль, оценку и коррекцию собственной деятельности, нести ответственность за результаты своей работы.

ОК 4. Осуществлять поиск информации, необходимой для эффективного выполнения профессиональных задач.

ОК 5. Использовать информационно-коммуникационные технологии в профессиональной деятельности.

ОК 6. Работать в команде, эффективно общаться с коллегами, руководством, клиентами.

ОК 7. Исполнять воинскую обязанность, в том числе с применением полученных профессиональных знаний (для юношей)

ПК 1.1. Вводить средства вычислительной техники в эксплуатацию.

ПК 1.2. Диагностировать работоспособность, устранять неполадки и сбои аппаратного обеспечения средств вычислительной техники.

ПК 1.3. Заменять расходные материалы, используемые в средствах вычислительной и оргтехники.

ПК 2.1. Устанавливать операционные системы на персональных компьютерах и серверах, а также производить настройку интерфейса пользователя.

ПК 2.2. Администрировать операционные системы персональных компьютеров и серверов.

ПК 2.3. Устанавливать и настраивать работу периферийных устройств и оборудования.

ПК 2.4. Устанавливать и настраивать прикладное программное обеспечение персональных компьютеров и серверов.

ПК 2.5. Диагностировать работоспособность, устранять неполадки и сбои операционной системы и прикладного программного обеспечения.

ПК 3.1. Оптимизировать конфигурацию средств вычислительной техники в зависимости от предъявляемых требований и решаемых пользователем задач.

ПК 3.2. Удалять и добавлять компоненты персональных компьютеров и серверов, заменять на совместимые.

ПК 3.3. Заменять, удалять и добавлять основные компоненты периферийных устройств, оборудования и компьютерной оргтехники.

ПК 4.1. Обновлять и удалять версии операционных систем персональных компьютеров и серверов.

ПК 4.2. Обновлять и удалять версии прикладного программного обеспечения персональных компьютеров и серверов.

ПК 4.3. Обновлять и удалять драйверы устройств персональных компьютеров, серверов, периферийных устройств и оборудования.

ПК 4.4. Обновлять микропрограммное обеспечение компонентов компьютеров, серверов, периферийных устройств и оборудования.

Задачами производственной практики являются:

- закрепление и совершенствование приобретенного в процессе обучения опыта практической деятельности обучающихся в сфере изучаемой профессии;

- развитие общих и профессиональных компетенций;

- освоение современных производственных процессов, технологий;

- адаптация обучающихся к конкретным условиям деятельности предприятий различных организационно-правовых форм.

### **1.3. Рекомендуемое количество часов на производственную практику: 684 часов.**

## **2. ТЕМАТИЧЕСКИЙ ПЛАН И СОДЕРЖАНИЕ ПРОИЗВОДСТВЕННОЙ ПРАКТИКИ**

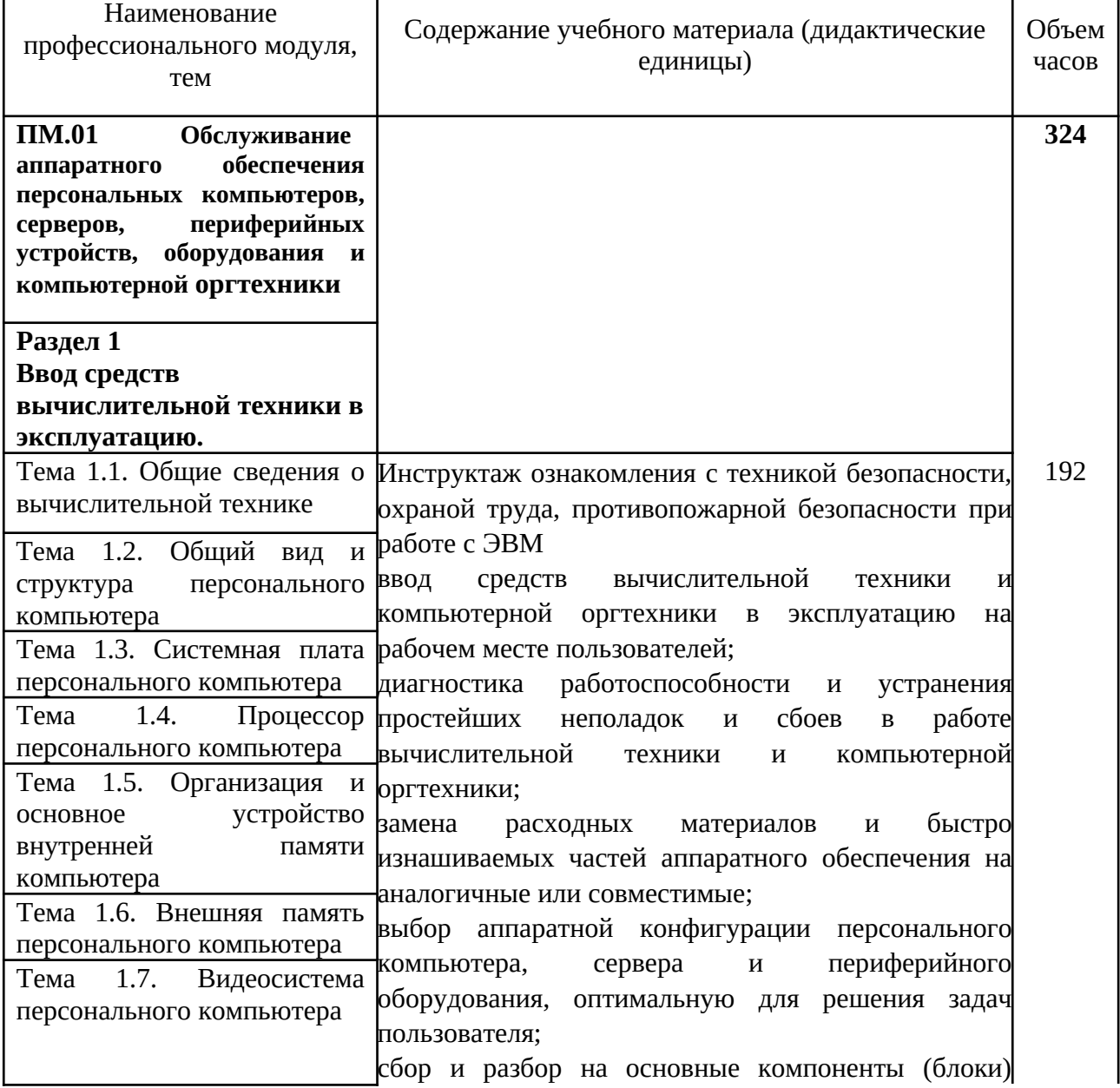

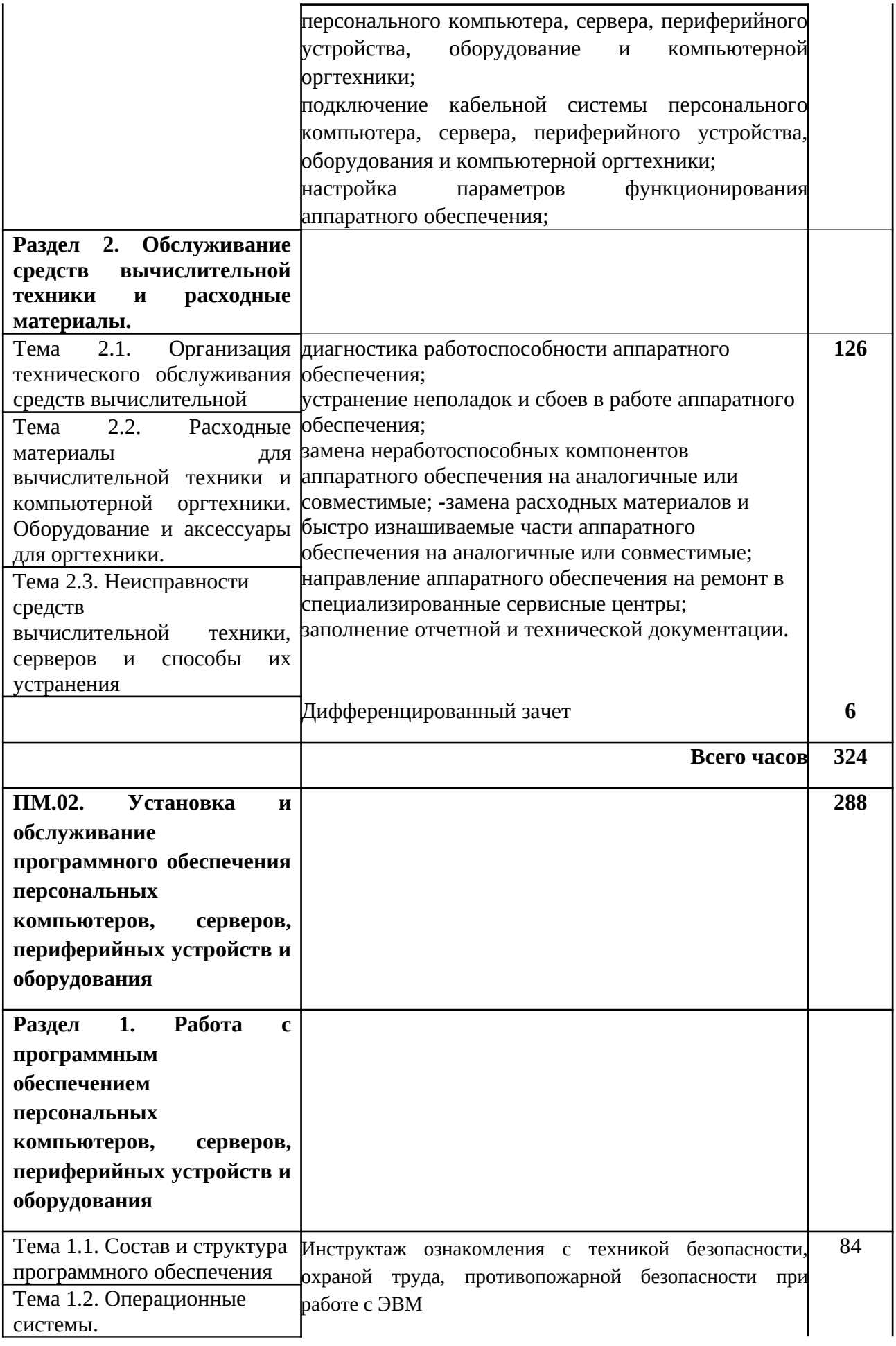

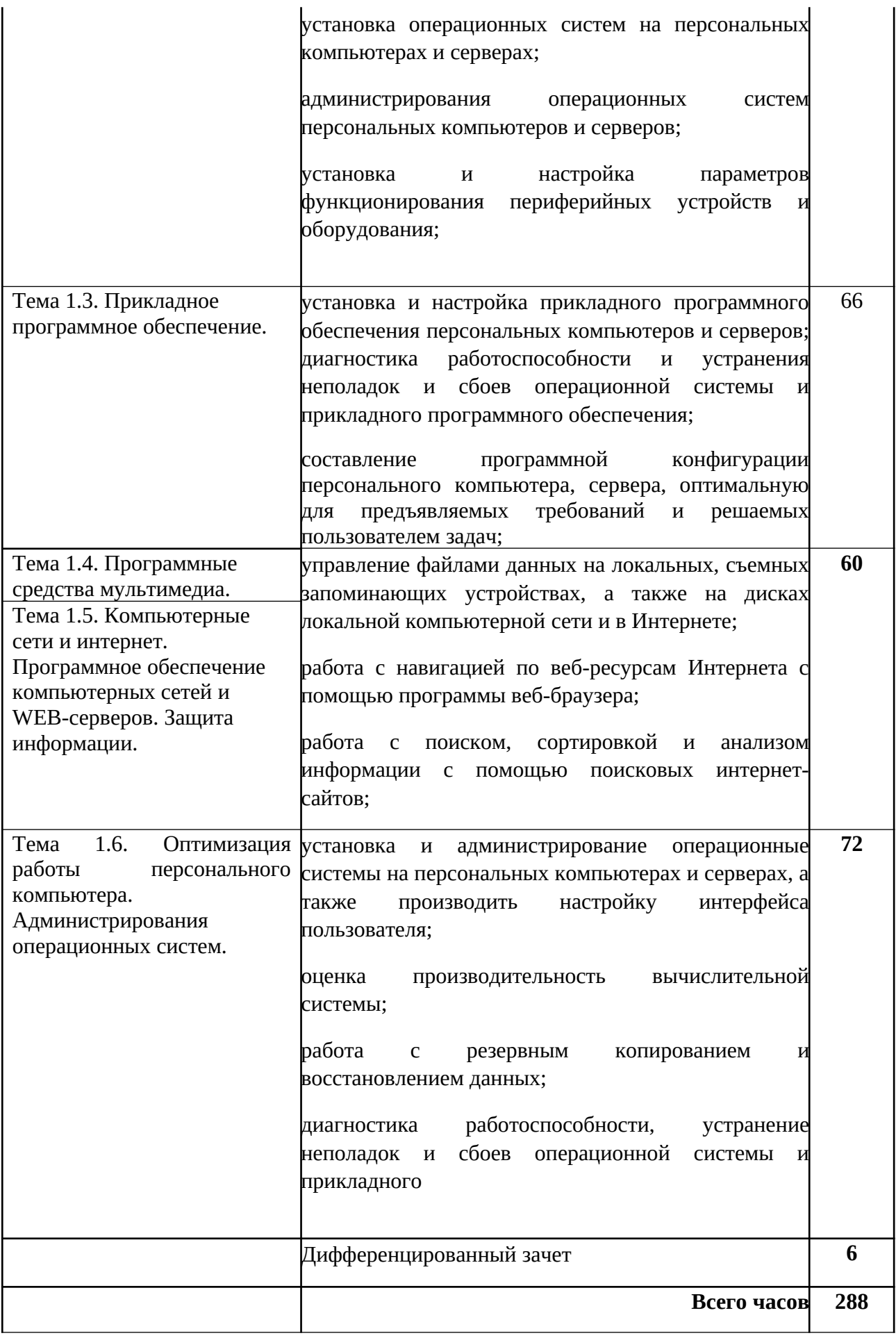

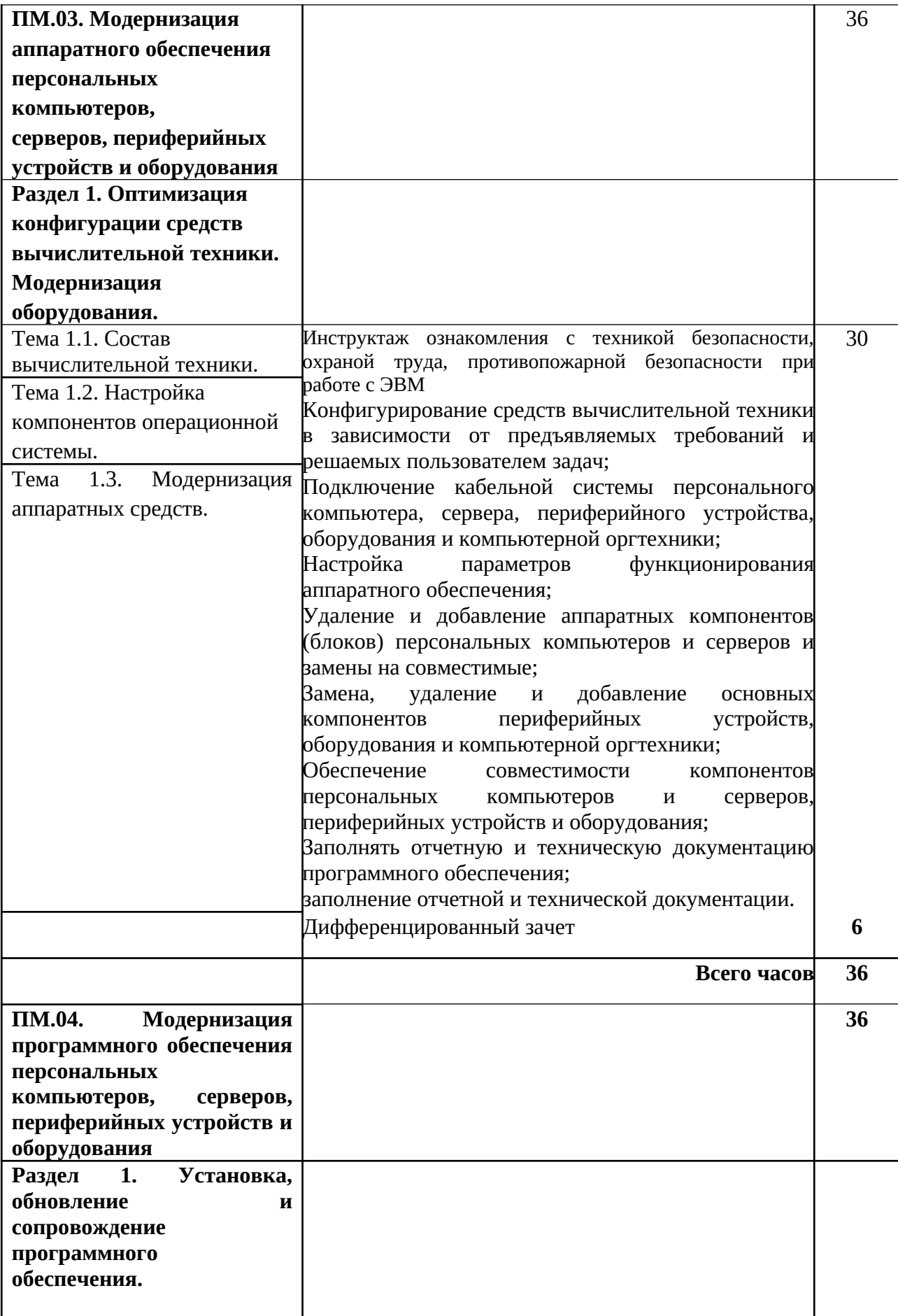

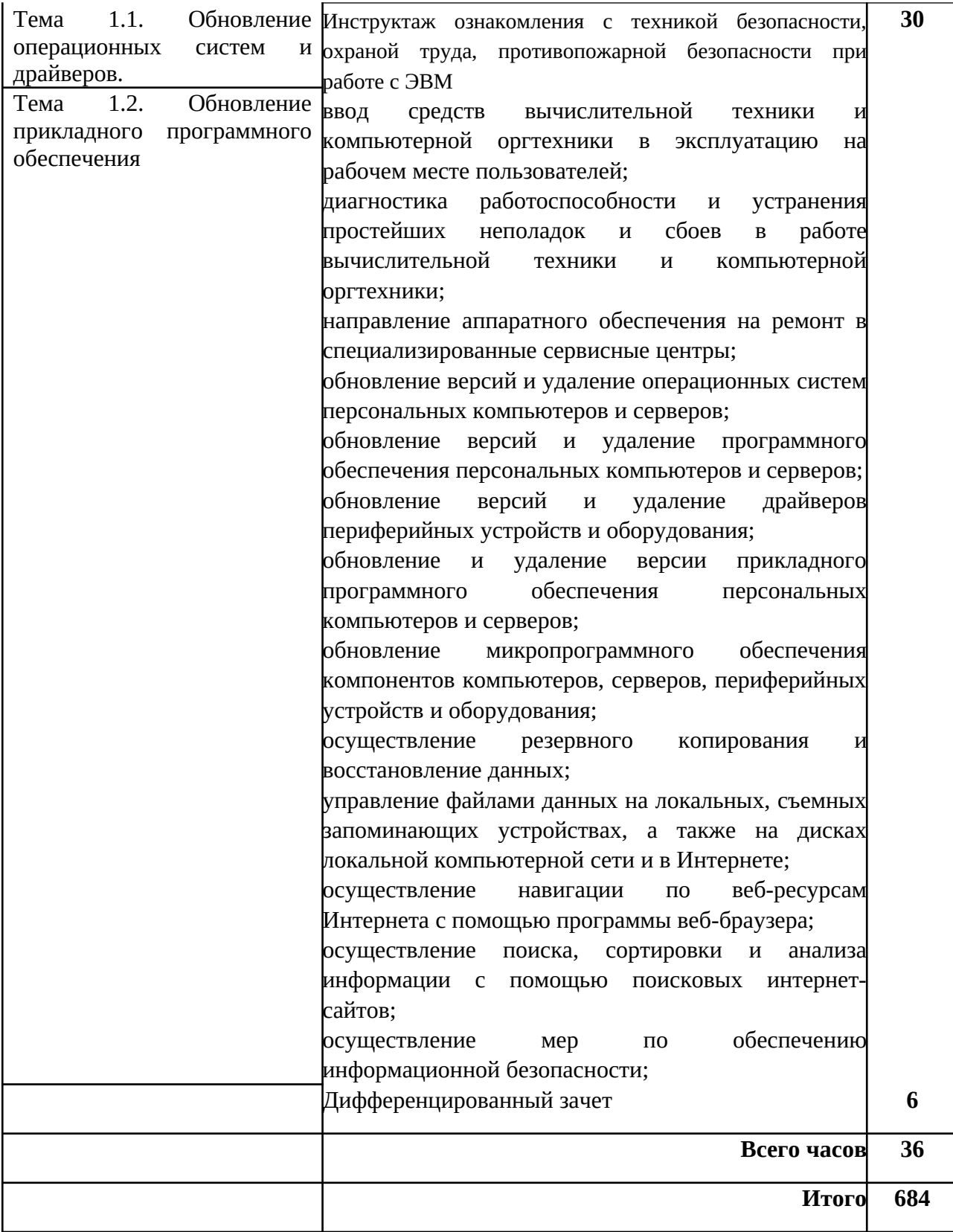

## **III. УСЛОВИЯ РЕАЛИЗАЦИИ ПРОИЗВОДСТВЕННОЙ ПРАКТИКИ**

## **3.1. Информационное обеспечение обучения:**

## **Перечень рекомендуемых учебных изданий, Интернет-ресурсов, дополнительной литературы**

### **Основные источники:**

4. Качановский Ю.П.,Липецкий государственный технический университет, ЭБС АСВ «Аппаратное и программное обеспечение персонального компьютера. Основы работы с операционной системой. Методические указания к проведению лабораторной работы по курсу «Информатика».» 2017г. ЭБС

5. А.В. Остроух. Академия. «Основы информационных технологий» 2014

6. Комиссаров Д.А СОЛОН-ПРЕСС. Персональный учитель по персональному компьютеру. Операционные системы, аппаратные средства и программное обеспечение PС 2012г. ЭБС

### **Дополнительные источники**

17. Алиев Т.И. Сети ЭВМ и телекоммуникации. [Текст]СПБ: СПБГУ ИТМО, 2011.

18. Балабанов П.В., Мозгова Г.В. Методы и средства контроля и диагностики аппаратного и программного обеспечения компьютерных сетей [Текст]: лабораторные работы. - Тамбов. Изд- во Тамб. гос. техн. ун-та, 2009.

19. Бардиян Д.В. 500 типичных проблем и их решений при работе на ПК[Текст]. - СПб.: Питер, 2009.

20. Вонг Адриан. Справочник по параметрам BIOS. [Текст]Изд-во ДМК Пресс. 2010.

21. Кузин А.В., Жаворонков М.А. Микропроцессорная техника. М., 2011.

22. Логинов М.Д. Техническое обслуживание средств вычислительной техники [Текст]: учебное пособие. - М.: Бином. Лаборатория знаний, 2010.

23. Мюллер С. Модернизация и ремонт ПК, 18-е издание.: Пер. с англ. [Текст] - М.: ООО «И. Д. Вильямс», 2009.

24. Нестеров С. А. Администрирование в Информационных сетях. [Текст] Методические указания к лабораторным работам. Санкт - Петербург. 2010.

25. Сидоров В.Д., Струмпэ Н.В. Аппаратное обеспечение ЭВМ (+Практикум). М., 2014.

26. Соломенчук В.Г. Железо ПК 2010[Текст]. - СПб.: БХВ - Петербург, 2010

27. Степаненко О.С. Сборка компьютера. [Текст] - М.: ООО «И.Д. Вильямс», 2009.

28. Таненбаум Э. Современные операционные системы. [Текст]3-еизд. - СПб.: Питер, 2010.

29. Ташков П. Восстанавливаем данные на 100%. [Текст]Изд-во Питер, 2010**.**

30. Ташков П. Защита компьютера на 100%: сбои, ошибки и вирусы. [Текст]Изд-во Питер, 2010.

31. Халябия РФ. Администрирование вычислительных систем и сетей: [Текст] Учебно - методическое пособие по выполнению лабораторных работ. - М.: МГУПИ, 2010.

32. Холме Д., Реет Н. Настройка Active Directory. Windows Server. [Текст] Учебный курс Microsoft. - М.: Изд-во «Русская редакция», 2011.

Дополнительные источники:

8. UPGrade. Ежемесячный журнал о компьютерах и компьютерных технологиях.

9. Алгоритм безопасности. Ежемесячный журнал. Информационно-аналитическое издание, освещающее вопросы технического обеспечения безопасности объектов.

10. Кукушкина М.С. Работа в MS Office 2007. Табличный процессор Excel 2007[Текст]. Лабораторные работы. - Ульяновск: УЛГТУ, 2010.

11. Системный администратор. [Текст] Ежемесячный журнал.

12. Фиошин М.Е. Информатика и ИКТ. 10-11 кл. [Текст]Профильный уровень. - М: Дрофа, 2009.

13. Хубаев Г.И. Информатика [Текст]: учебное пособие. - Ростов н/Д.: Издательский центр «Март»; Феникс,2010

14. Якушкин П.А. ЕГЭ 2011. Информатика. Типовые тестовые задания[Текст]. - Москва.: Изд-во «Экзамен», 2011.

### **Интернет-ресурсы (свободный доступ).**

4. Компьютер своими руками. [Электронный ресурс]/ ruslan-m.com - режим доступа: http://ruslan-m.com.

5. Собираем компьютер своими руками. [Электронный ресурс]/ svkcomp.ru -рРежим доступа: [http :// www. svkcomp. ru /](http://www.svkcomp.ru/).

6. Ремонт настройка и модернизация компьютера. [Электронный ресурс]/ remontnastroyka- pc.ru - режим доступа: http://www.remont- nastroyka-pc.ru.

### **3.3. Общие требования к организации производственной практики.**

Производственная практика по модулям является обязательным элементом обучения и проводится в соответствии со спецификой учебного материала и потребностями рынка труда, проводится концентрировано, на предприятиях и в организациях города и района различных организационно-правовых форм на основе прямых договоров, заключаемых между предприятием (организацией) и образовательным учреждением. По производственной практике предусмотрены дифференцированные зачеты в форме проверочных работ, в соответствии с РУП. Обучающимся оказывается консультативная помощь в процессе прохождения учебной практики, в том числе с привлечением внешних консультантов — работников машиностроительного производства. Каждый обучающийся в процессе прохождения производственной практики ведет дневник установленного образца.

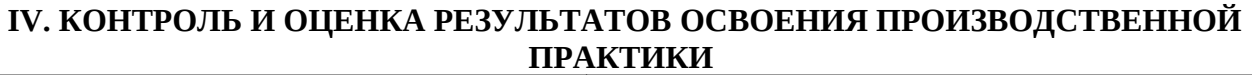

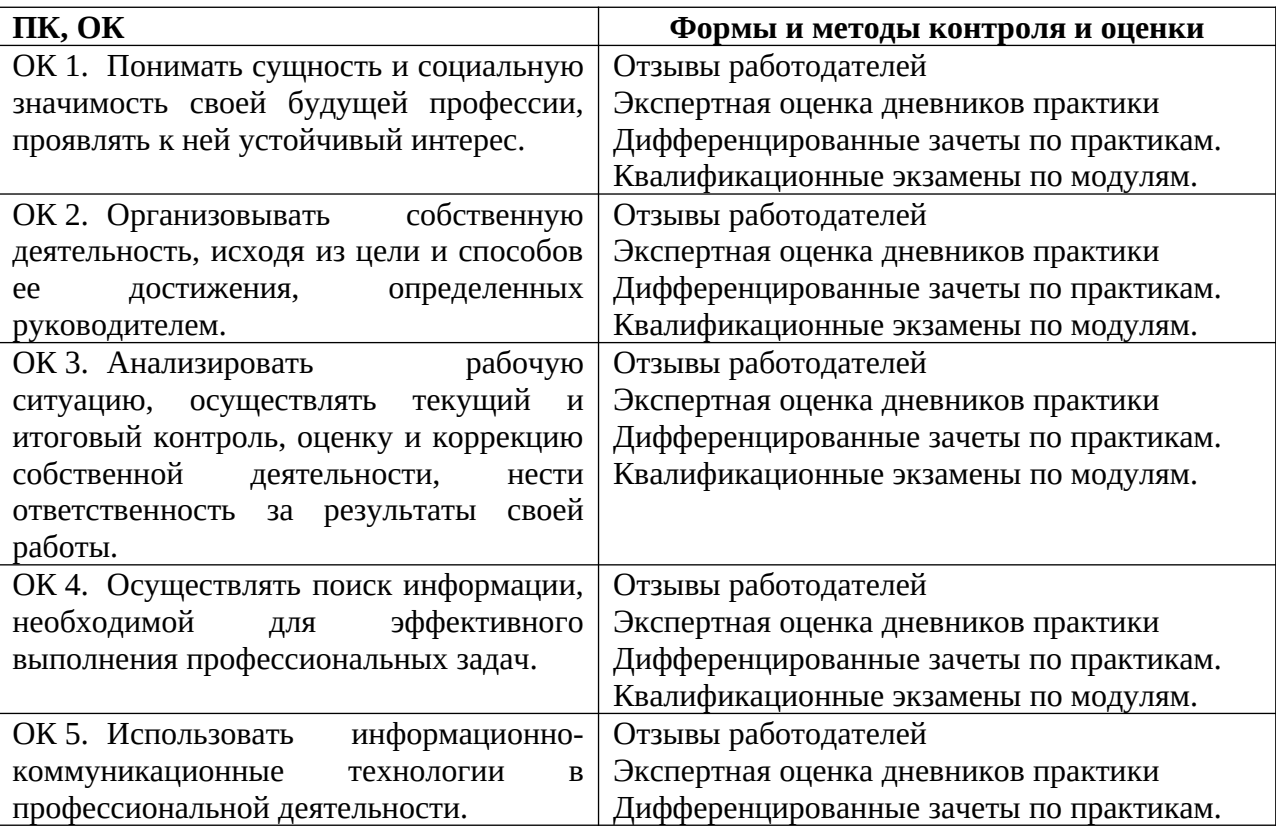

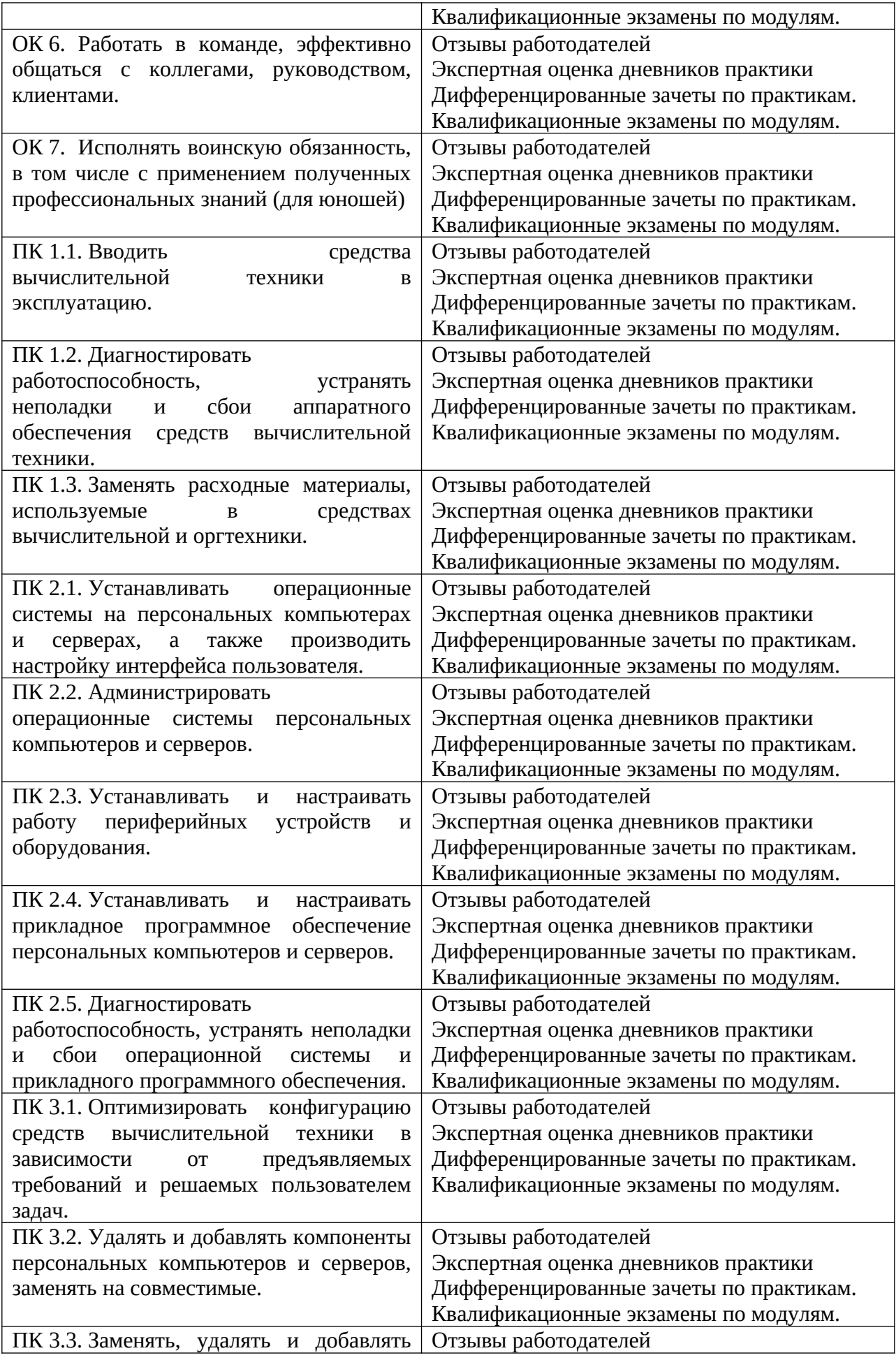

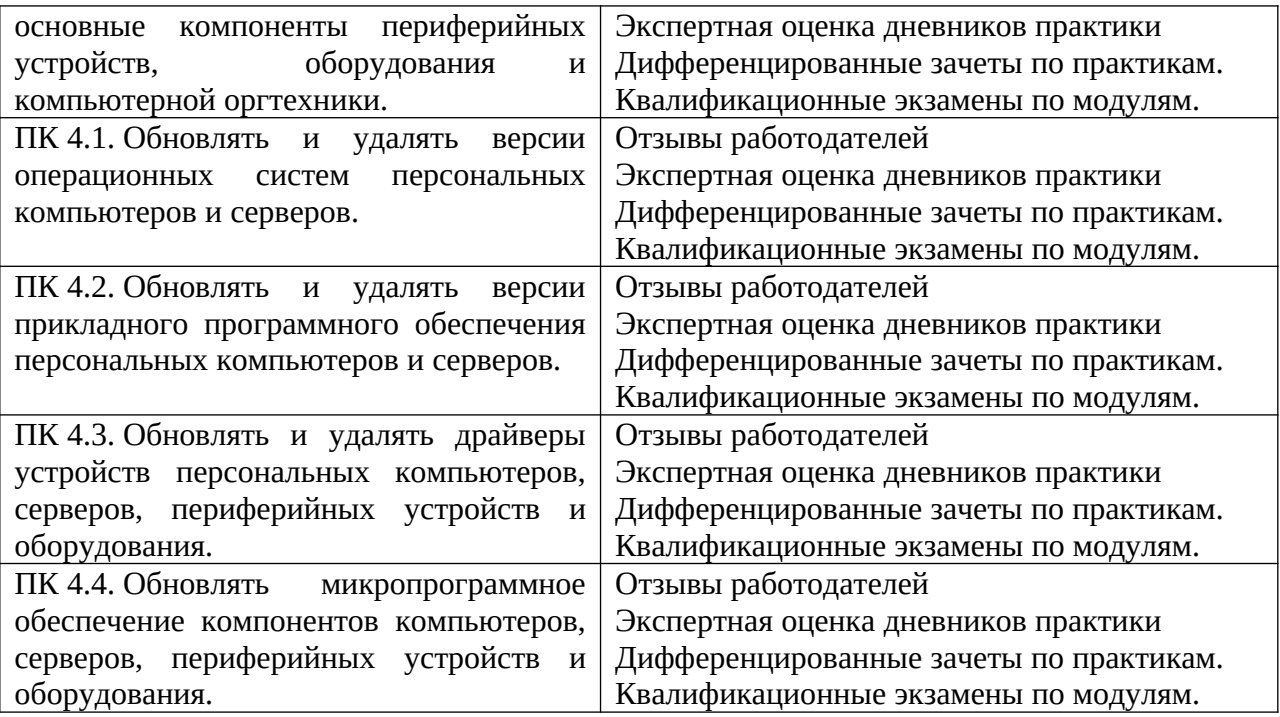